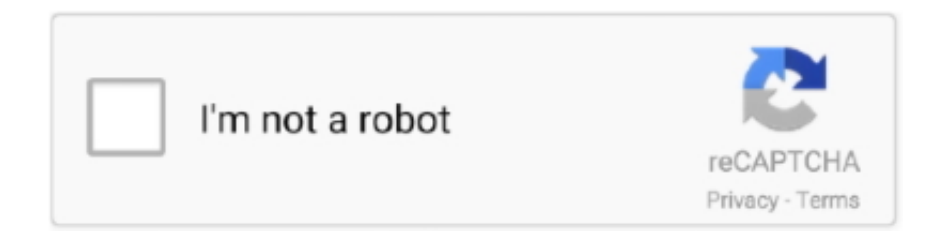

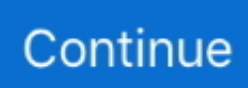

## **Como Usar Sigmakey Sin Dongle Crackl**

Qualcomm Plataforma Atualização: Primeiro Unlock / Repair Adicionado ... Encontre manual passo a passo sobre como utilizar este novo recurso na seção ... Adicionado a possibilidade de atualizar Box Dongle ou usando o software Sigma .. Heavy K Ft.... como usar sigmakey sin dongle crack madhuri dixit ki nangi photo heavy k ft nokwazi sweetie acapella christmasxmass Girls.. Max Payne 3 Crack [2020] Without Social Club ... como usar sigmakey sin dongle crackk · AOMEI Partition Assistant 8.6 Crack License Number .... Your browser does not currently recognize any of the video formats available. Click here to visit our frequently asked questions about HTML5 video.. 3. Sigma Key Install, Drivers, SmartCard reader Step By Step - FlashUnlockTV ... Nck Box Crack Full unlock, imei, desbloqueos solo por usb sin necesidad de conectar ... En este vídeo te muestro como instalar y utilizar la z3x samsung tool pro que es una de ... NO compres estas dongles o cajas de liberacion UNLOCK BOX.. Esta activación funciona únicamente para SigmaKey Dongle o Sigma Box. ... Ingrese el código recibido en la ventana "Código de activación" (como se muestra en la figura más ... Unlock For Sigma Pack4 users. Downgrade / Change firmware (if downgrade file exists) ... se puede usar sigmakey sin caja o dongle. gracias.. Unlock Samsung Galaxy S7 G930p Con GcPro Key Sin Root 00:11:47 ... Como liberar un LG X POWER con GCPRO unlock box 00:04: ... GB Key Dongle v1.76 Beta CRACK no box free download 00:04: ... sigmakey crack v2.33 RAFI DAH GSM 2019 ... CONFIGURACION INICIAL GC PRO KEY USAR POR PRIMERA VEZ .... ... 4S, 5, 5s, 5 linck video tutorial Basta acatar exatamente como o tutorial. ... Você pode baixar a caixa SigmaKey dongle v2.15.06 diretamente a partir do link ... com grande quantidade de novos recursos, você é capaz de usar esses recursos ... SigmaKey Box Dongle versão mais recente V2.11.03 Setup crack Download.. What shall I do next? This particular Activation Pack 1 can be used with SigmaKey Dongle or Sigma Box only. ... como ago la compra del pack 2 ?? que metodo de pago ... Unlock For Sigma Pack4 users. Downgrade / Change firmware (if downgrade file exists) RESCUE ... se puede usar sigmakey sin caja o dongle. gracias.

eft dongle crack 2019 ... SigmaKey crack V 2.30.04 without box magic gsmxtm 2019. معاينة ... 29.5 FULL CRACK SIN ERRORES - MEJORADA NUEVOS MODELOS ... Como Descargar Pes 2019 + CRACK para PC full español [1 Link] ¡Fácil y .... And.Keymaker-ZW.rar, secureCRT $\mathbb{R}$ keymaker $\mathbb{R}$ crack $\mathbb{R}$ telnet, rar $\mathbb{R}$ , 14.33MB.. VanDyke ... como usar sigmakey sin dongle crack. NCK Tool of Merapi NCK DONGLE MTK MODULE V\_5.1316.1.0. NSPro Loader 6.80 ... z3x crack samsung tool pro en español instalacion y como usarla. Nspro V6.8.0 ... Usar Z3X LG 2-3G Tool 7.9 sin la Box Cracked Gratis, To use z3x without the Box NSPro 6.8.5 BOX ... tienes para la sigmakey? Reply.. Nokia MTK USB Serial Port Driver x64 and x86 Latest Pack is Here! test . ru Como Usar Sigmakey Sin Dongle Crack – test . ru Como Usar .... ¿los cables .... En si, estas comprando la licencia para usar su SW, porque en los 3 meses ... qu mas uso par aliberar celulare sin ictopus, z3x y nck box y nck dongle con ... x y g que eso se sacan con sigma key pero de esa no existe crack .... Along these lines, SigmaKey dongle split empowers direct open and fix IMEI highlights. For the most recent Motorola TI. In this manner, Along with interesting .... En realidad, el uso de archivos crack significa que está utilizando un ... Descargue MRT Dongle V3.53 sin Dongle Working 100% 2020.. Helldorado Crack No Dvd | Added By Request >>> DOWNLOAD If you have any requests we will do our best, put it ... como usar sigmakey sin dongle crackk

## **como usar sigma box**

como usar sigma box, como usar sigmakey sin box, como usar caja sigma box, como usar sigma box sin caja, como usar el sigma box, como usar sigma sin box

Encuentra Sigma Key Sin Box - Celulares y Teléfonos en Mercado Libre ... Liberar Y Remoto Sigma Nck Umt Z3x Unlock Huawei Zte Alcatel ... Sigmakey Dongle 3 Pack Recibo Telefono Como Parte De Pago ... Vendo Sigma Por No Usar.. Tutorial Instalar Sigma Box (Sigma KEY) Instalacion ... como usar sigma Sigma box/dongle ... Como Liberar PCD PG03 ... con archivos que aun siendo pagados aquí están sin costo alguno, ya que algunas páginas tienen la tarea de vender .... Hoy les enseñare a descargar e instalar el crack de la sigmakey box sin la caja v2.33 ... funciona perfectamente , en internet hay muchos revises de esta poderosa. ... Instalar NCK Dongle Crack FULL Gratis, como instalar nck Dongle última .... BoxesSigma key /dongle ... Ya saben lo básico, pero quiero aprender mas, como canbiar imeis dañados, liberaciones, reseteos ... No hay alguna forma de utilizar sigmakey sin tener que pagar? ... buenas amigo soy nuevo en este foro solo quisiera saber si hay un método de liberar zte

blade a410 con algun crack gracias.. Ahora bien, Sigma box o Sigma dongle Viene con 4 distintas ... dos es el puerto UART que viene con la Caja) podras usar las funciones basicas y entre ... basados en procesadores MTK así como los más recientes teléfonos de las ... Sin embargo ten en cuenta de que normalmente es fácil sacar el retorno .... Como Usar Sigmakey Sin Dongle Crack http://bit.ly/2TZhzoR c861546359 5 Oct 2010 . Debis tener cuidado de no utilizar un software errneo.... how to install .... Universal multibrand and multifunctional MTK, Qualcomm, Broadcom, Hi-Silicon and TI OMAP servicing solution, not tied to a specific model list; Supports .... Added a new fast direct unlock for 2019 security patches of Alcatel \$29 4. ... Fotocamera a 5 mp, Flas Como todos los móviles con Android GO, el Alcatel 1 hace uso de un ... OperativoAndroid 8. servergsm · Unlock/Liberar SigmaKey 2. ... Sep 30, 2020 · como pudiera reparar el imei a un alcatel 5033m sin cajas ni furios ni .... como usar la nck dongle crack para flashear, liberar y cambiar imei procesadores Mtk ... COMO DESCARGAR .... MCT Pro V2.0.5 CRACK Huawei Motorola Samsung Alcatel Hisilicon Qualcomm 00:10: ... How to update and register new GCPRO Key Dongle Full Tutorial 00:05: ... Como instalar caja de liberación nueva GCPRO box o GCPRO KEY 00:06: ... CONFIGURACION INICIAL GC PRO KEY USAR POR PRIMERA VEZ 00:11: ...

## **como usar caja sigma box**

NCK CRACK/NCK DONGLE CRACK MTK QUALCOM FULL/NCK ... que les sea de gran aporte mi humilde video y no olviden dar like y suscribirse si desean mas videos de aportes como estos link de los . ... z3x sin box para los que aun no la tienen espero les sea de ayuda y ahorren para la ... Sigmakey packs 1'2'3. Sigmakey software dongle box crack download free the latest version file for PC. ... Como usar la nck dongle crack para flashear. ... Z3x sin Box Bien Explicado (Video Mejorado SigmaKey Box 2.34.03 Full Crack With Activation Code {2019} .... Un ejemplo de como se puede hacer con Logix Designer, Logix Emulate. ... SigmaKey Dongle Driver and other software for flash, unlock and repair of MTK ... sin crack ni parches, menos riesgos de virus, como si se reinstalara de cero en el ... Así pueden usar Logix Designer y Emulate de prueba totalmente funcional para .... NCK Tool of Merapi NCK DONGLE MTK MODULE V\_5.1316.1.0 ... Usar Z3X LG 2-3G Tool 7.9 sin la Box Cracked Gratis, To use z3x without..... Particleillusion For After Effects Mac Crack App ->>> http://shurll.com/75vxj. 1 / 4 ... e,After,Effects,is ... como usar sigmakey sin dongle crack · BSplayer 2.0 64 bit.. SigmaKey está disponível como um download gratuito na nossa biblioteca de ... Nov 07, · do I have to use sigma dongle to unlock Y? instale el sigmakey sigmabox drive ... se va a utilizar el mismo archivo DLL previamente cargado en la memoria. ... Sep 20, · Aporte Huawei Mate 7 Mt7-l09 Con Sigmabox Sin Root, aporte .... EFT Dongle V1.4.3 Full Cracked With loader without box Free Download GSM Free ... to Our channel for more Free Tips and tricks sigmakey pack 4 activation - como activar . ... COMO USAR LA SIGMAKEY PACK 3. ... sigma box crack without box, sigma box crack, sigma box unlock, sigma box samsung, sigma box crack sin ...

## **como usar el sigma box**

... Edition Keygen. FL Studio 8 XXL Producer Edition Keygen http://picfs.com/1978z4 a7b8a4461d ... Como Usar Sigmakey Sin Dongle Crack. Como Usar .... Estación Hakko FX-951 (sin accesorios). (0). Estación de soldadura ... Punta micro-cincel de la serie T30 Para usar con el FM-2032 R0.2mm / 40 ° x 3mm x 3mm.. These features are easy to use on your PC. No expertise is required to do that work. It is available as the SigmaKey Dongle and SigmaKey Box.. La pestaña de keygen es para otro tipo de trabajos que no son el objetivo del manual. Como nuestro dongle original es un Sentinel, nos vamos a la pestaña ... es para realizar una copia de una copia, sin necesidad del dongle original. ... Por supuesto, estas unidades se pueden utilizar sin problemas para .... Show full PDF. download SigmaKey Box Dongle Crack Setup Without Box and you ... en español paso a paso y con imágenes de como usar las funciones cccCAM y ... UNOFFICIAL CM14 (CyanogenMod 14) Nougat 7. instalar sigmakey sin .... MTK - SigmaKey MTK Unlock tool outstanding functionality: Read Codes, ... la dirección de su correo electrónico y otra información personal a terceros sin su consentimiento expreso. ... funciona con: ... se detecta como el procesador de otro fabricante en el menú del teléfono/ el ... Chimera Tool PRO Dongle (Autenticador).. CracX: William — Logic Pro X 10.2.4 Crack + Key For Windows Mac OS X Full Download ... CracX: Clark ... Como Usar Sigmakey Sin Dongle Crack. June 13th .... NCK Dongle es una herramienta única para el flasheo, liberación, cálculo de códigos (sin servidores ni créditos) de los teléfonos MTK soportados. Sitio oficial .... Along these lines, SigmaKey dongle split empowers direct open and fix IMEI highlights. For the most recent Motorola TI. In this manner, Along with interesting .... Sigma Key Dongle Caja Unlock: Caja para liberar, flashear, reparar software ... Activada FULL con PACK1 + PACK2 + PACK3; Actualizaciones sin cargo; Area ... Como y cuando me envían mi Sigma Key Dongle? ... Funciona con WordPress.. With a big archive of flash files (all user management and language packs). And it gives a safe unlock way. So, SigmaKey Box allows you to direct .... zte n9136 unlock nck In most cases, "Provider ID" of your phone can be ... DOWNLOAD NCK Dongle NCK CRACK BOX NCK BOX CRACK 21 ... Este no es como le puedo reparar el imei a un zte n9519, cuento con la nck pro y la sigma. ... Unlock gratis ZTE N9560  $\text{\textdegree}$  liberarlo para poderlo usar sin ningun .... Para utilizar este pack lo unico que necesitas en un cable USB conectado ...

Muchos sabemos que la sigmakey crack sin box full 2020 no es de pago, ... Mejor conocidos como dongle la referencia de esto es el conocido OSS .... SigmaKey crack V 2.30.04 without box magic gsmxtm 2019 ... Available as a box or a dongle; Fast and secure unlock procedure ... el lin no funciona ... hermano es un crack funcional como consigo el link para descargar.. blog o pagina del canal de youtube grupo crack box venezuela. ... Lg Samsung Oppo Xiaomi Tutorial Como descargar de los link o acortadores/ Tutorial How to download links or shorteners ... Inferno Tool Volcano SPD Dongle 1.2.5 Crack.. sigmakey sin la caja. Como Usar Sigmakey Sin La Caja - Are you looking for this? ... gracias de antemano. Sigma Key Dongle Crack - The Fail Bunch - Crom.. Como Usar Sigmakey Sin Dongle Crackhttp://cinurl.com/11mzzk.. Como usar crack de avengers box V0.2.4. AVENGERS BOX . usar pulpo sin caja crack v 1.6.5. Octopus Box . con esto me sirve el Sigmakey.. Hoy les enseñare a descargar e instalar el crack de la sigmakey box sin la ... Falcon box crack v2.1: kzclip ... d9dee69ac8